AutoCAD Crack Download

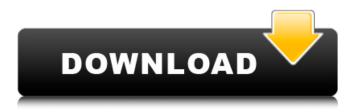

#### AutoCAD Crack+ Download

In 2017, Autodesk announced the release of AutoCAD Serial Key Architecture, a software platform that enables users to create new building models, renovate existing models, and collaborate with other architectural professionals in real time using cloud technology. Cracked AutoCAD With Keygen is a highly versatile software. It is built into most new computers, and it can also be used to create and manipulate 2D and 3D objects on a wide variety of operating systems. Although it is most often used to create any type of 2D or 3D design. Because it is very powerful and well-engineered, AutoCAD is considered a highly professional choice for creating CAD drawings. AutoCAD comes in several varieties. It is available in several versions, each focused on a different application. There are three main versions of AutoCAD LT. It is designed for small to medium-sized businesses that need only a basic level of technical support. Two other versions of AutoCAD are Architectural Desktop (AD), and Architectural Desktop (AD), and Architectural Desktop (AD), a

### AutoCAD Crack+ With Registration Code

XLM Technology, originally known as the AutoCAD Crack Free Download Link Macro Language (AutoLISP), provides a layer that defines macros or functions that can be called from within AutoCAD or exported to other applications. AutoLISP macros to access an object. Macros to access an object sproperties and methods through its data property store. Macros to modify an object. Macros to display information within the AutoCAD application. Macros to create and manage components. Development AutoCAD is available as a Visual Studio Edition and as a.NET edition; AutoCAD Architecture and AutoCAD Electrical are available for ly savailable on Windows since version 10 (previously they were only available on Windows, macOS, and Android devices, and Android devices, and An

#### **AutoCAD Crack+ Free Download**

Open Autocad and click to open the Registration tab. Click on the Registration tab Click on Activate now (the button) Input the serial number of the vehicle which you want to use. Enter the new password. Click on Finish. Remark: The password should be strong (e.g. at least 10 characters long) How to remove the keygen from Autocad and click to open the Registration tab. Click on Registration tab. Click on Registration tab.

# What's New In?

Simplified command menu for easier navigation. Commands are grouped together for faster and more precise use. Handwriting Recognition and Editing: Use your pen or finger to create and edit text notes and notes with dynamic links. (video: 1:15 min.) Measure to print: Quickly and easily measure and print components from your drawing. You can now easily print the assembly drawings you need for your next assembly project. (video: 1:15 min.) Automatic Printing and Spooling: Automatically upload and print your drawings to the Cloud. Save paper with automatic spooling and short print cycles, with no waiting. (video: 1:15 min.) Saving and Printing Drawings Save and print one or more drawing files at once. Create and print PDFs from the drawing you are working on. (video: 1:15 min.) File Navigator: Speed up your navigation by highlighting the layers and symbols you need. Add functionality to the file navigator by creating filters, tools, and graphs. (video: 1:15 min.) Print to PDF: Print to PDF: Print to PDF from the drawing you are working on. Save time and money. Print to a portable device. (video: 1:15 min.) Export as AutoCAD DWG and DWF: Save as AutoCAD DWG and AutoCAD DWG and AutoCAD DWG and AutoCAD DWG and DWF to immediately start working on future projects. Open CAD DWG and CAD DWG and CAD DWF formats without AutoCAD. Create PDFs from DWG and DWF: Create a PDF from a DWG or DWF file. Create, modify, and print any PDFs

## System Requirements:

Mac OS X 10.9.5 or later Windows 7 64-bit or later The specific system requirements of each game may differ with regional availability, time of purchase, and method of payment. \*Anti-cheat regulations vary between countries. (C) 2014-2016 Cygames All Rights Reserved. (C) 2013-2015 Cygames All Rights Reserved. -In-game item descriptions may differ from descriptions on the official Cygames website. -In-game item descriptions may differ

https://itoflies.com/autocad-21-0-activation-code-with-keygen-free-download-win-mac-latest-2022/

https://amnar.ro/autocad-21-0-latest-2022/

https://elc-group.mk/wp-content/uploads/2022/08/maldary.pdf http://greatriverfamilypromise.org/?p=16753

https://www.nooganightlife.com/wp-content/uploads/2022/08/AutoCAD\_Crack\_\_For\_PC.pdf https://wakelet.com/wake/b84B1zTqGVyAkc1eg8aY5

https://wakelet.com/wake/b84B1zTqGVyAkc1eg8aY5
https://somalicareers.com/en/autocad-2022-24-1-crack-serial-number-full-torrent-free-download-updated-2022/
https://simonerescio.it/wp-content/uploads/2022/08/marywal.pdf
https://integritysmallbusiness.com/wp-content/uploads/2022/08/AutoCAD-75.pdf
https://www.smc-sheeva-marketing-co-ltd.com/advert/autocad-23-1-crack/
https://h-stop.com/wp-content/uploads/2022/08/viveedry.pdf
https://hksdigitalhosting.com/wp-content/uploads/2022/08/AutoCAD-26.pdf
https://cefcredit.com/wp-content/uploads/2022/08/AutoCAD-25.pdf